# INTERNATIONAL STANDARD

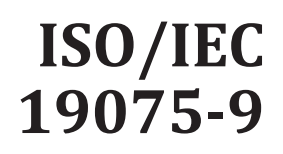

First edition 2022-10

# **Information technology — Guidance for the use of database language SQL —**

Part 9:

# **Online analytic processing (OLAP) capabilities (Guide/OLAP)**

*Langages de bases de données utilisés dans les technologies de*  **l'angages de bases de données utilisés dans les technologies de l'angles de l'angles de l'angles de l'angles de l'angles de l'angles de l'angles de l'angles de l'angles de l'angles de l'angles de l'angles de l'angles de l** *base de données SQL —*

Partie 9: Capacités de traitement analytique en ligne (OLAP), (Guide/ https://standards.iteh.ai/calandards/sist/b8388829-ca3a-43bf-9275-Teh STA **Capabilities (Guide/ULAP)**<br>
(Stellingmation de hosse de données vitilisés données vitilisés données vitilisés données vitilisés données boxe de données SQL<br>
partie 9. Capacités de traitement analytique en ligne (O

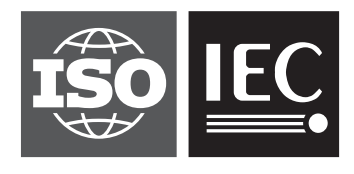

Reference number ISO/IEC 19075-9:2022(E)

# Teh STANDARD PREVIEW<br>
(standards.iteh.ai/20201EC 19075-9-2022<br>
∴//standards.iteh.ai/catalog/s/andards/sister/87838829-ca3a-43bf-9275-<br>
d864d0ecac02/iso-lec-19075-9-2022<br>
HT PROTECTED DOCUMENT<br>
HT PROTECTED DOCUMENT<br>
HT PR

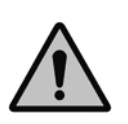

## **COPYRIGHT PROTECTED DOCUMENT**

## © ISO/IEC 2022

All rights reserved. Unless otherwise specified, or required in the context of its implementation, no part of this publication may be reproduced or utilized otherwise in any form or by any means, electronic or mechanical, including photocopying, or posting on the internet or an intranet, without prior written permission. Permission can be requested from either ISO at the address below or ISO's member body in the country of the requester.

ISO copyright office CP 401 • Ch. de Blandonnet 8 CH-1214 Vernier, Geneva Phone: +41 22 749 01 11 Email: copyright@iso.org Website: www.iso.org

Published in Switzerland

# **Contents**

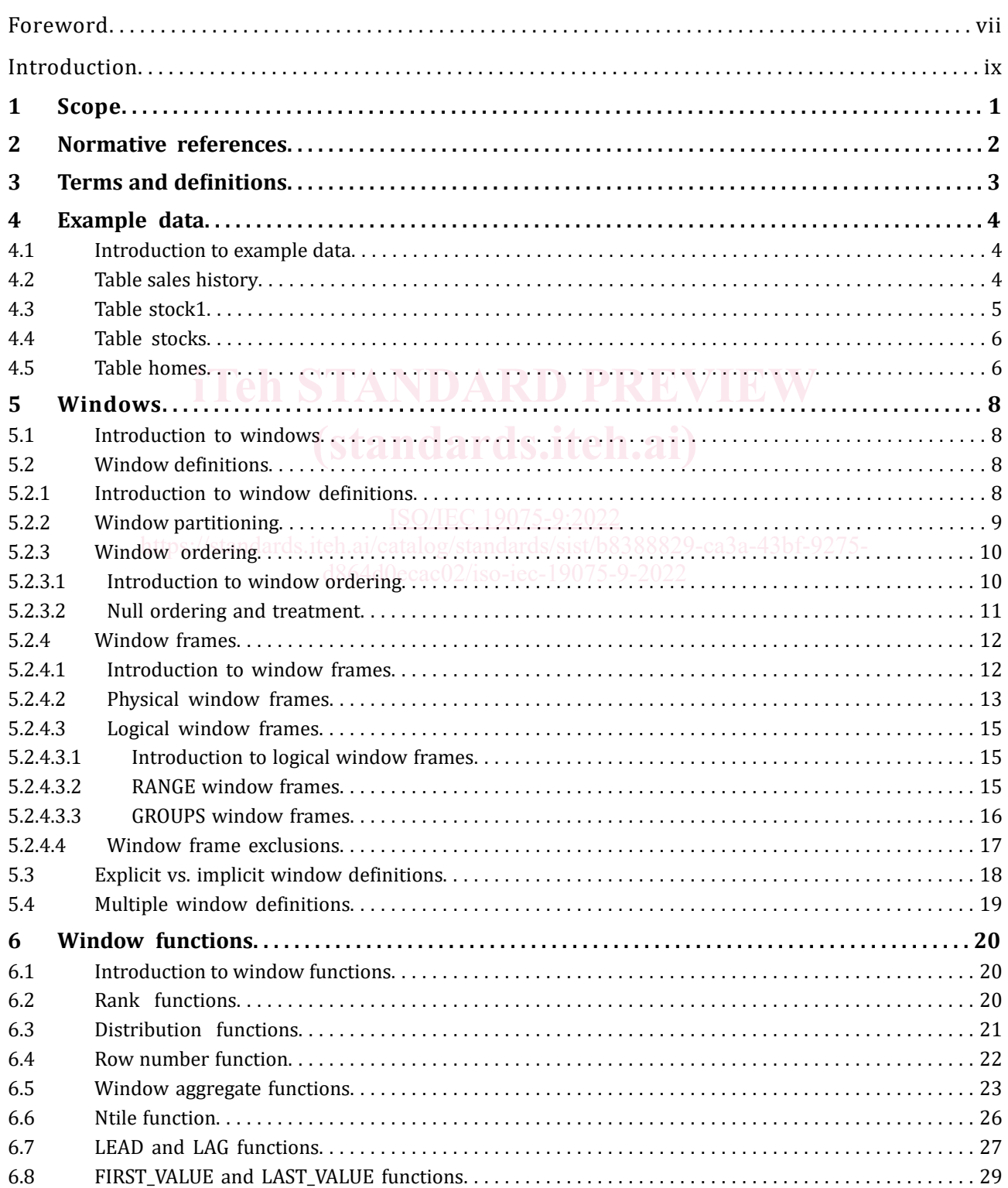

## **ISO/IEC 19075-9:2022(E)**

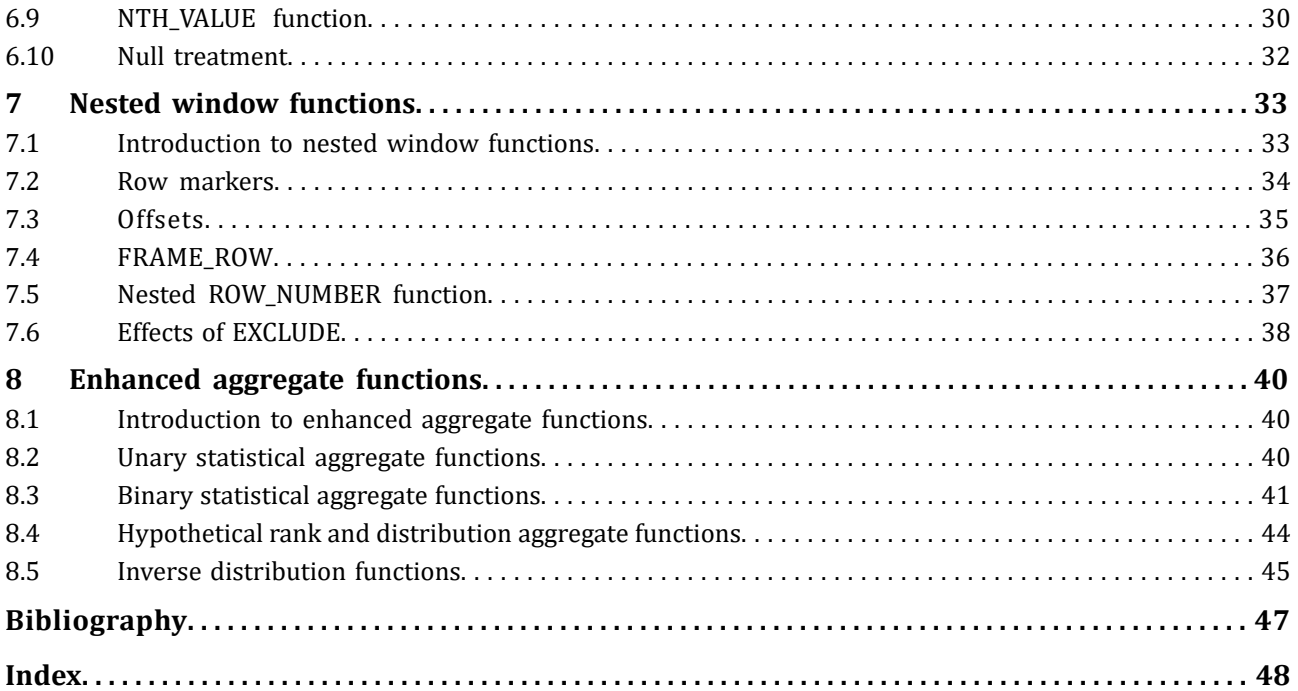

## **ISO/IEC 19075-9:2022(E)**

# **Tables**

## **Table Page**

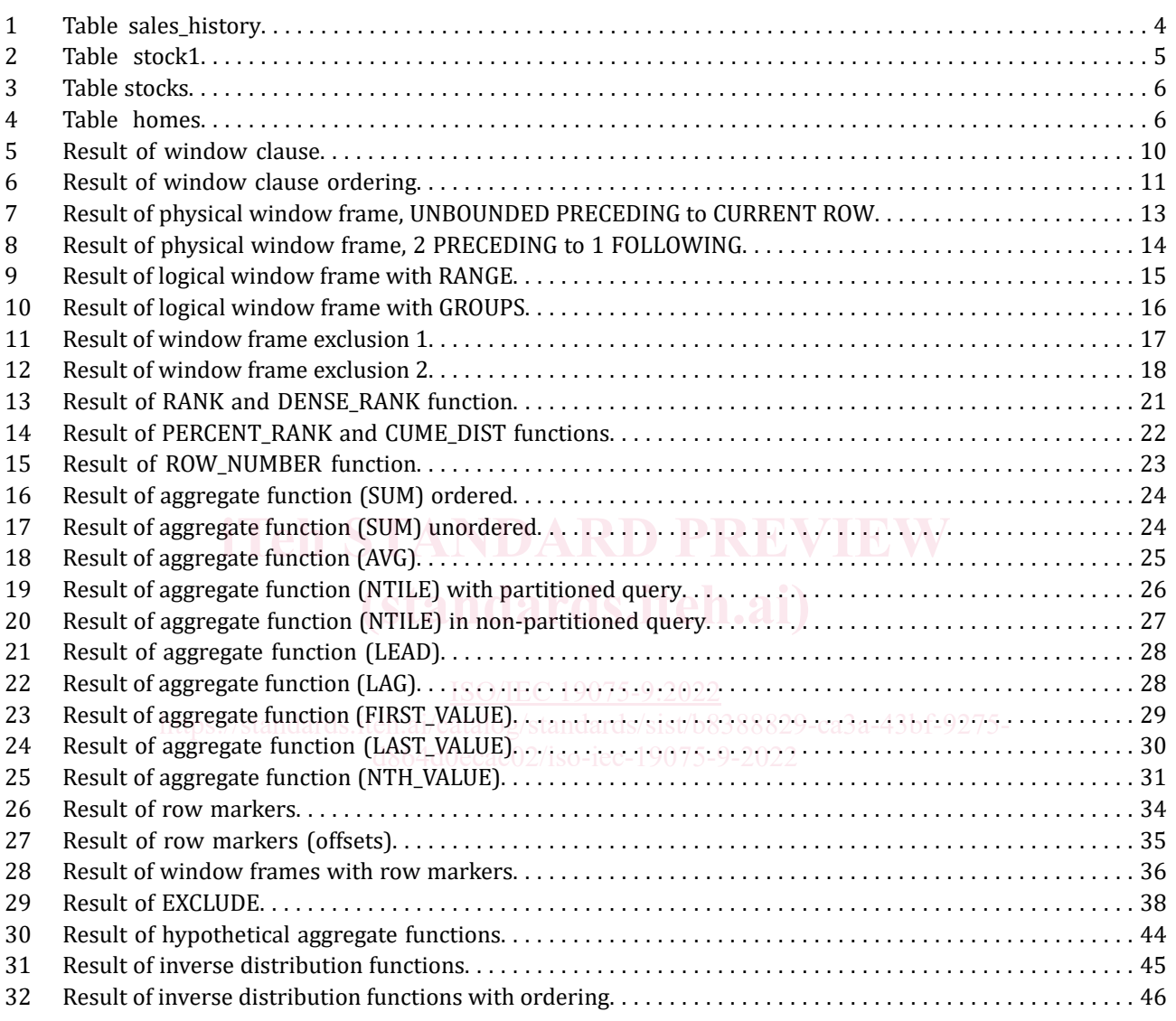

# **Examples**

# **Example** Page

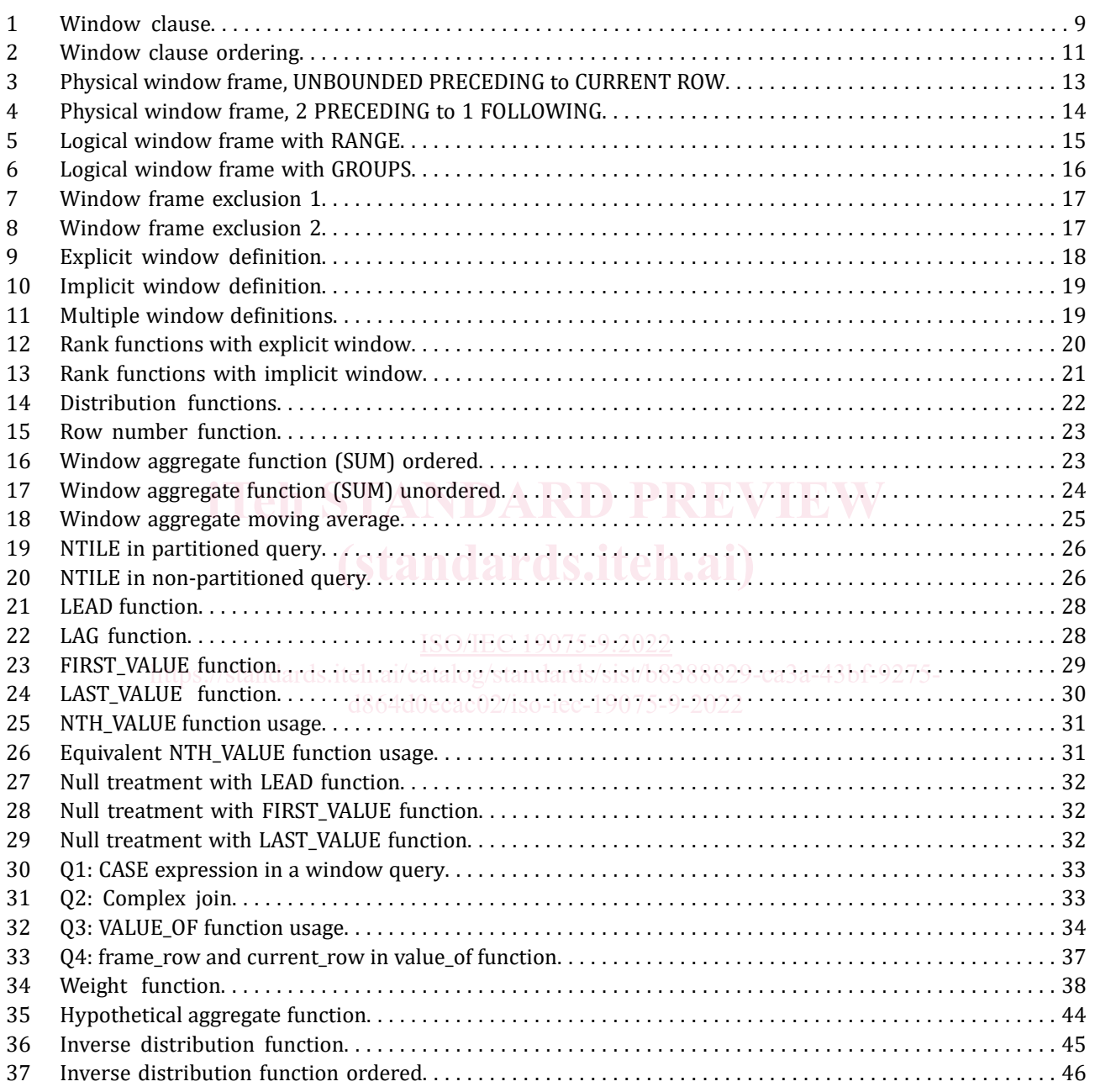

# **Foreword**

ISO (the International Organization for Standardization) and IEC (the International Electrotechnical Commission) form the specialized system for worldwide standardization. National bodies that are members of ISO or IEC participate in the development of International Standards through technical committees established by the respective organization to deal with particular fields of technical activity. ISO and IEC technical committees collaborate in fields of mutual interest. Other international organizations, governmental and non-governmental, in liaison with ISO and IEC, also take part in the work.

The procedures used to develop this document and those intended for its further maintenance are described in the ISO/IEC Directives, Part 1. In particular, the different approval criteria needed for the different types of document should be noted. This document was drafted in accordance with the editorial rules of the ISO/IEC Directives, Part 2 (see [www.iso.org/directives](http://www.iso.org/directives) or [www.iec.ch/members\\_experts/refdocs\)](http://www.iec.ch/members_experts/refdocs).

Attention is drawn to the possibility that some of the elements of this document may be the subject of patent rights. ISO and IEC shall not be held responsible for identifying any or all such patent rights. Details of any patent rights identified during the development of the document will be in the Introduction and/or on the ISO list of patent declarations received (see [www.iso.org/patents\)](https://www.iso.org/iso-standards-and-patents.html) or the IEC list of patent declarations received (see [patents.iec.ch\)](https://patents.iec.ch/).

Any trade name used in this document is information given for the convenience of users and does not constitute an endorsement.

For an explanation of the voluntary nature of standards, the meaning of ISO specific terms and expressions related to conformity assessment, as well as information about ISO's adherence to the World Trade Organization (WTO) principles in the Technical Barriers to Trade (TBT) see [www.iso.org/iso/foreword.html.](http://www.iso.org/iso/foreword.html) In the IEC, see [www.iec.ch/understanding-standards.](https://www.iec.ch/understanding-standards) Any trade name used in this document is information given for the convenience<br>constitute an endorsement.<br>For an explanation of the voluntary nature of standards, the meaning of<br>the World Trade Organization (WTO) principles **(standards.iteh.ai)**

This document was prepared by Joint Technical Committee ISO/IEC JTC 1, *Information technology*, Subcommittee SC 32, *Data management and interchange*.

This first edition of ISO/IEC 19075-9 cancels and replaces ISO/IEC TR 19075-9:2020.

This document is intended to be used in conjunction with the following editions of the parts of the ISO/IEC 9075 series:

- ISO/IEC 9075-1, sixth edition or later;
- ISO/IEC 9075-2, sixth edition or later;
- ISO/IEC 9075-3, sixth edition or later;
- ISO/IEC 9075-4, seventh edition or later;
- ISO/IEC 9075-9, fifth edition or later;
- ISO/IEC 9075-10, fifth edition or later;
- ISO/IEC 9075-11, fifth edition or later;
- ISO/IEC 9075-13, fifth edition or later;
- ISO/IEC 9075-14, sixth edition or later;
- ISO/IEC 9075-15, second edition or later;
- ISO/IEC 9075-16, first edition or later.

A list of all parts in the ISO/IEC 19075 series can be found on the ISO and IEC web[sites.](http://www.iec.ch/national-committees) 

[Any feedbac](http://www.iec.ch/national-committees)k or questions on this document should be directed to the user's national standards body. A complete listing of these bodies can be found at [www.iso.org/members.html](https://www.iso.org/members.html) and www.iec.ch/nationalcommittees.

# Teh STANDARD PREVIEW<br>
(standards.iteh.iteh.iteh.ai)<br>
Alsonards.iteh.aicatalog.ystandards.istor.co.jpg/253-9222<br>
(dischard cancel 2/iso-iec-19075-9-2022)<br>
associated by Standards.iteh.aicatalog.ystandards.istor.co.jpg/75-9-

## **Introduction**

This document discusses the syntax and semantics for including online analytic processing (OLAP) capabilities in SQL, as defined in ISO/IEC 9075-2.

The organization of this document is as follows:

- 1) Clause 1, "Scope", specifies the scope of this document.
- 2) Clause 2, "Normative references", identifies standards that are referenced as part of requirements by this document.
- 3) Clause 3, "Terms and definitions", defines the terms and definitions used in this document.
- 4) Clause 5, "Windows", discusses Feature T611, "Elementary OLAP operations" and Feature T612, "Advanced OLAP operations", introducing the concept of a window in an SQL query.
- 5) Clause 6, "Window functions", further discusses Feature T611, "Elementary OLAP operations" and Feature T612, "Advanced OLAP operations", as well as Feature T614, "NTILE function", Feature T615, "LEAD and LAG functions", Feature T616, "Null treatment option for LEAD and LAG functions", Feature T617, "FIRST\_VALUE and LAST\_VALUE functions", and Feature T618, "NTH\_VALUE function".
- 6) Clause 7, "Nested window functions", discusses the additional window functionality in Feature T619, "Nested window functions".
- 7) Clause 8, "Enhanced aggregate functions", discusses Feature T621, "Enhanced numeric functions" Clause 8, "Enhanced aggregate functions", discusses Feature T621,<br>and its introduction of enhanced aggregate functions in SQL.

## **Information technology — Guidance for the use of database language SQL —**

## Part 9: **Online analytic processing (OLAP) capabilities (Guide/OLAP)**

## **1 Scope**

This document discusses the syntax and semantics for including online analytic processing (OLAP) capabilities in SQL, as defined in ISO/IEC 9075-2.

It discusses the following features regarding OLAP capabilities of the SQL language:

- Feature T611, "Elementary OLAP operations",
- Feature T612, "Advanced OLAP operations",
- Feature T614, "NTILE function",
- **Feature T615, "LEAD and LAG functions", ARD PREVIEW**
- Feature T616, "Null treatment option for LEAD and LAG functions",
- Feature T617, "FIRST\_VALUE and LAST\_VALUE functions",
- Feature T618, "NTH\_VALUE function", **IEC** 19075-9:2022
- Feature T619, "Nested window functions",
- 
- Feature T620, "WINDOW clause: GROUPS option",
- Feature T621, "Enhanced numeric functions"

**ISO/IEC 19075-9:2022(E)**

## **2 Normative references**

There are no normative references in this document.

## **3 Terms and definitions**

No terms and definitions are listed in this document.

ISO and IEC maintain terminological databases for use in standardization at the following addresses:

- IEC Electropedia: available at <http://www.electropedia.org/>
- ISO Online browsing platform: available at <http://www.iso.org/obp>

## **4 Example data**

## **4.1 Introduction to example data**

The examples in this document are based on several tables.

The order in which the rows of all sample tables are displayed is immaterial.

## **4.2 Table sales history**

Table 1, "Table sales\_history", contains information on a business spread over several territories with total sales accumulated monthly in each territory. Table 1, "Table sales\_history", shows sample data for Subclause 4.2, "Table sales history":

|               | <b>Territory</b> | <b>Month</b> | <b>Sales</b>                     |            |
|---------------|------------------|--------------|----------------------------------|------------|
|               | East             | 199812       | 11                               |            |
|               | West             | 199811       | 12<br>$\bullet$ $\smallsetminus$ |            |
|               | West             | 199901       | $11 \cdot 11$                    |            |
|               | East             | 199811       | 4 <sub>1</sub>                   |            |
| https://stanc | East             | 199810       | 29-са3а<br>10                    | 43bf-9275- |
|               | West             | 199810       | 8                                |            |
|               | East             | 199902       | 10                               |            |
|               | East             | 199901       | 7                                |            |
|               | West             | 199812       | 7                                |            |
|               | West             | 199902       | 6                                |            |

**Table 1 — Table sales\_history**

SQL to create and populate Subclause 4.2, "Table sales history".

```
CREATE TABLE Sales_History
(Territory CHARACTER (10),
 Month INTEGER,
  Sales INTEGER)
INSERT INTO Sales_History VALUES ('East', 199812, 11)
INSERT INTO Sales_History VALUES ('West', 199811, 12)
INSERT INTO Sales_History VALUES ('West', 199901, 11)
INSERT INTO Sales_History VALUES ('East', 199811, 4)
INSERT INTO Sales_History VALUES ('East', 199810, 10)
INSERT INTO Sales_History VALUES ('West', 199810, 8)
INSERT INTO Sales_History VALUES ('East', 199902, 10)
INSERT INTO Sales_History VALUES ('East', 199901, 7)
```
INSERT INTO Sales\_History VALUES ('West', 199812, 7) INSERT INTO Sales\_History VALUES ('West', 199902, 6)

## **4.3 Table stock1**

The next examples are two variants of a stock table containing information on stock transactions for a particular account. Columns in Table 2, "Table stock1", include transaction ID, trade day, and type, as well as the share amount and ticker symbol. Subclause 4.4, "Table stocks", covers the columns ticker, tradeday, and price.

|       | Acno | Tid          | <b>Tradeday</b>          | <b>TType</b> | <b>Amount</b> | <b>Ticker</b> |       |
|-------|------|--------------|--------------------------|--------------|---------------|---------------|-------|
|       | 123  | $\mathbf{1}$ | $\mathbf{1}$             | buy          | 1000          | <b>CSCO</b>   |       |
|       | 123  | 2            | 1                        | buy          | 400           | inpr          |       |
|       | 123  | 3            | 2                        | buy          | 2000          | symc          |       |
|       | 123  | 4            | 2                        | buy          | 1200          | <b>CSCO</b>   |       |
|       | 123  | 5            | 2                        | buy          | 500           | inpr          |       |
|       | 123  | 6            | $\overline{4}$           | buy          | 200           | csco          |       |
|       | 123  | 7            | $\overline{4}$           | buy          | 100           | csco          |       |
|       | 123  | 9            | 5                        | buy          | 400           | inpr          |       |
| https | 123  | 10           | $\mathbf 5$ atalog/stano | buy          | 200           | goog          | 1275. |
|       | 123  | 11           | 5                        | buy          | 1000          | inpr          |       |
|       | 123  | 12           | 5                        | buy          | 4000          | inpr          |       |
|       | 123  | 13           | 8                        | buy          | 2000          | hpq           |       |

**Table 2 — Table stock1**

## SQL to create and populate Table 2, "Table stock1".

```
CREATE TABLE Stock1
(Acno INTEGER,
  Tid INTEGER,
  Tradeday INTEGER,
 TType CHARACTER (10),
 Amount INTEGER,
 Ticker CHARACTER (10))
INSERT INTO Stock1 VALUES (123, 1, 1, 'buy', 1000, 'csco')
INSERT INTO Stock1 VALUES (123, 2, 1, 'buy', 400, 'inpr')
INSERT INTO Stock1 VALUES (123, 3, 2, 'buy', 2000, 'symc')
INSERT INTO Stock1 VALUES (123, 4, 2, 'buy', 1200, 'csco')
INSERT INTO Stock1 VALUES (123, 5, 2, 'buy', 500, 'inpr')
INSERT INTO Stock1 VALUES (123, 6, 4, 'buy', 200, 'csco')
INSERT INTO Stock1 VALUES (123, 7, 4, 'buy', 100, 'csco')
INSERT INTO Stock1 VALUES (123, 9, 5, 'buy', 400, 'inpr')
INSERT INTO Stock1 VALUES (123, 10, 5, 'buy', 200, 'goog')
INSERT INTO Stock1 VALUES (123, 11, 5, 'buy', 1000, 'inpr')
INSERT INTO Stock1 VALUES (123, 12, 5, 'buy', 4000, 'inpr')
INSERT INTO Stock1 VALUES (123, 13, 8, 'buy', 2000, 'hpq')
```